# Zero Configuration Networking

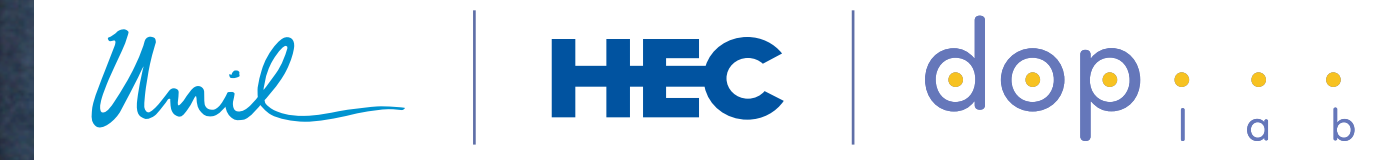

Benoît Garbinatodistributed object programming lab

### What is Zeroconf networking?

- **Zero Configuration Networking (Zeroconf) is a set of standards that aim at automatically creating a usable [IP](http://en.wikipedia.org/wiki/Internet_Protocol) network in the absence of dedicated servers or manual configuration**
- **The Zeroconf specification was initiated and driven by Apple, whose implementation is known as Bonjour (formerly RendezVous)**
- **For this, a Zeroconf solutions must be able to:** 
	- ‣ **allocate IP addresses without a DHCP server**
	- ‣ **allocate IP Multicast addresses without a MADCAP server**
	- ‣ **translate names into IP addresses without a DNS server**
	- ‣ **find services without a directory server**

*A zeroconf protocol is able to operate correctly in the absence of configured information from either a user or infrastructure services such as conventional DHCP or DNS servers. Zeroconf protocols may use configured information, when it is available, but do not rely on it being present.* 

*The Internet Engineering Task Force (IETF)*

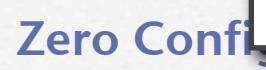

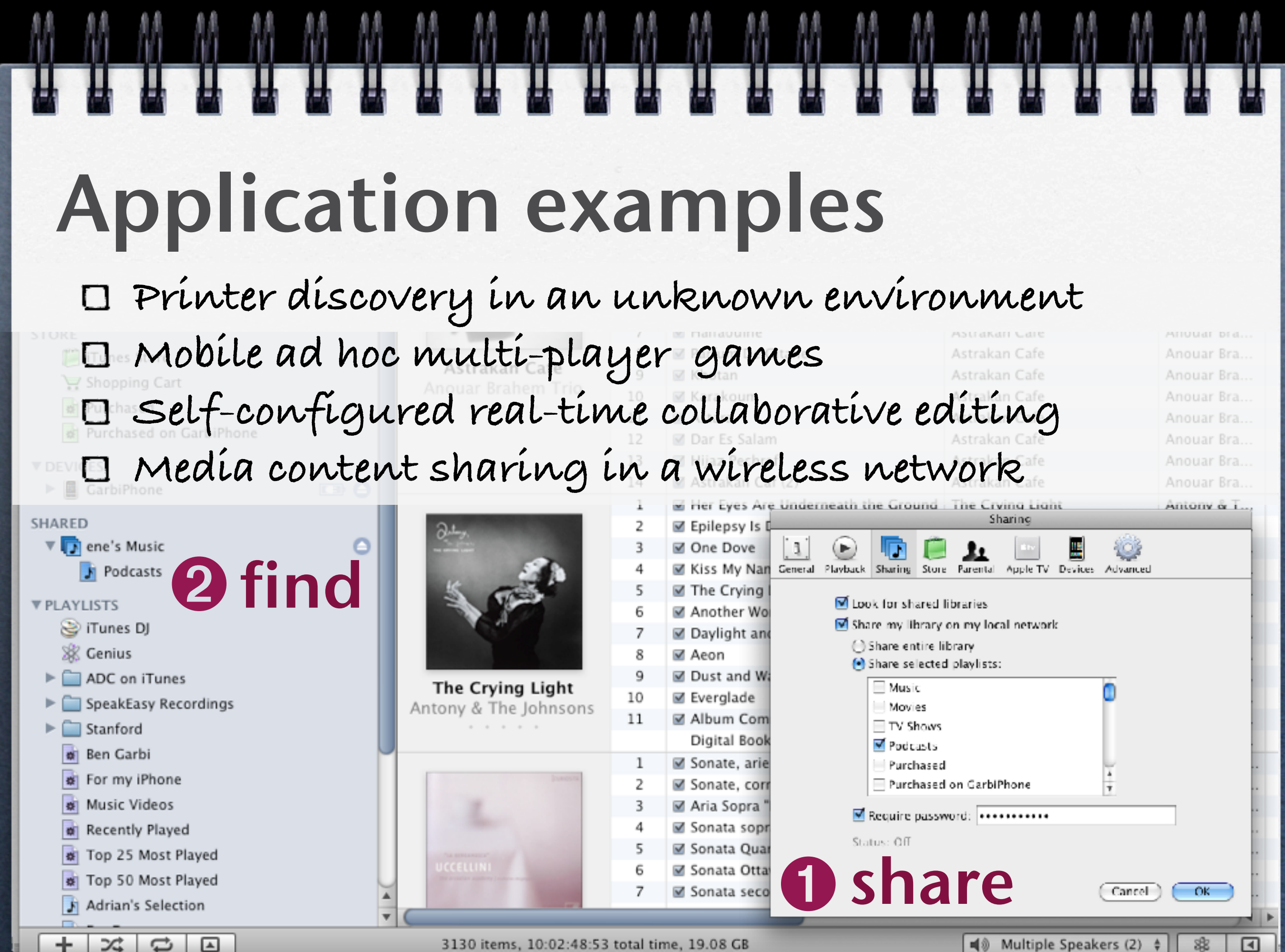

# Implementations

- **There exists various implementations of the zeroconf approach, some of them following the IETF standards** 
	- ‣ **Bonjour (formerly RendezVous) by Apple**  ‣ **Avahi (open source) for Linux and BSD Unix**

**HHHHHHHHHH** 

**compatible with IETF's standards, based on mDNS**

dop ::

**H H H H H** 

- ‣ **Windows CE 5.0 by Microsoft**  ‣ **Jini by Sun Microsystems** 
	- **not compatible with IETF's standards**
- **In the following we focus on Apple's Bonjour, which is built into Mac OS X (both IPv4 and IPv6) and comes with iTunes on Microsoft Windows**

# Link to ubiquitous computing

- **Ubiquitous computing environments can clearly benefit from MANETS, which require:** 
	- ‣ **no infrastructure**
	- ‣ **no centralized servers**
	- ‣ **no network administrator**
	- ‣ **no static configuration or topology**
- **Zeroconf protocols provide a natural support to ubiquitous computing and MANETs**

**GOD** 

## A rich zeroconf scenario

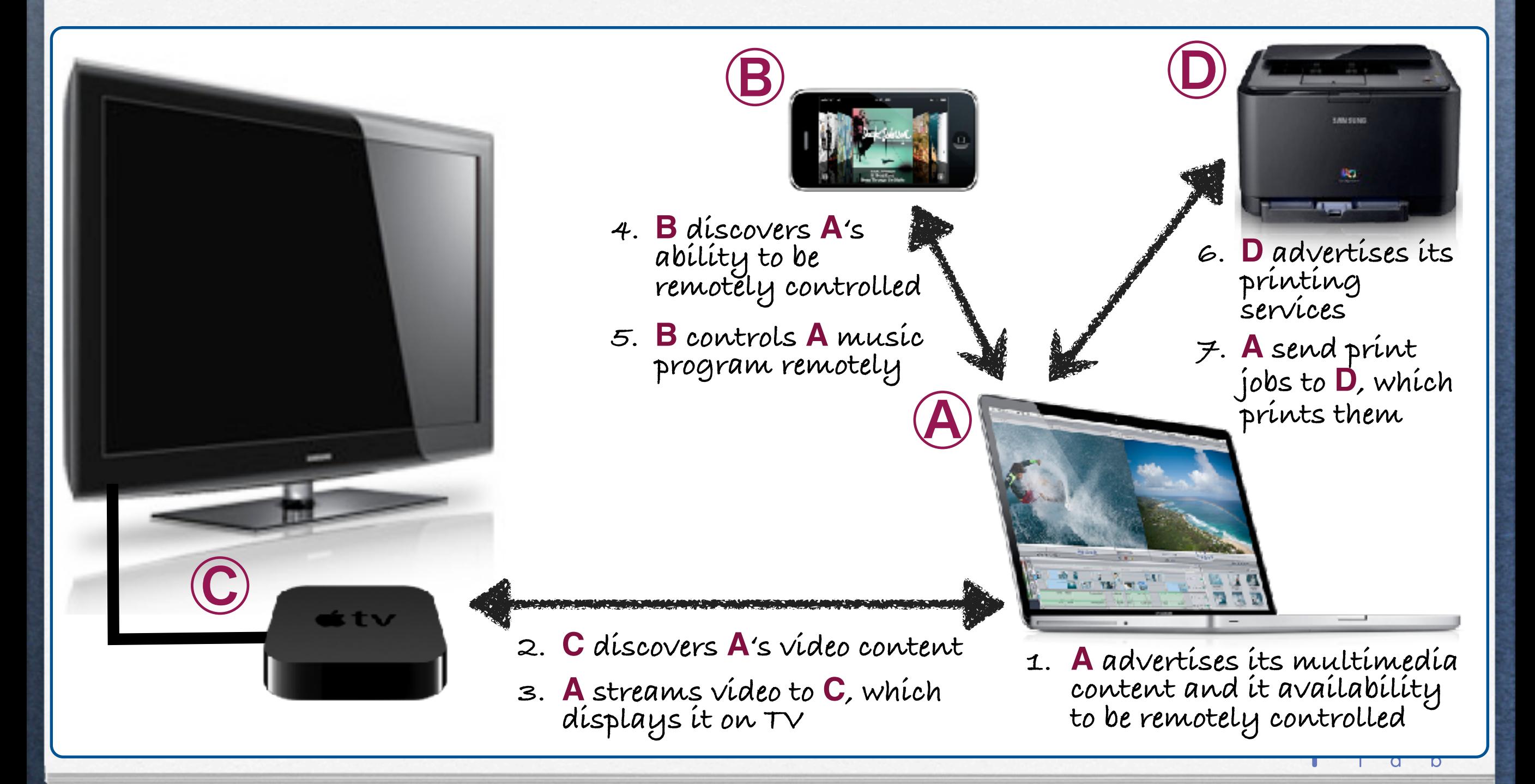

# What makes a network anyhow?

#### **A generic view**

- ‣ **A unique address assignment scheme**
- ‣ **A name-to-address resolution scheme**
- ‣ **A service discovery scheme**

#### **In traditional Internet/intranets, we have:**

**GOD** 

- ‣ **DHCP, DNS infrastructures**
- ‣ **statically configured hosts**

#### **In MANETs, we have none of that...**

# Unique address assignment

### **Link-local address assignment in IPv4**

- ‣ **relies on the 169.254.0.0/16 prefix, which corresponds to IP addresses in range [169.254.1.0, 169.254.254.255]**
- ‣ **relies on random address selection**
- ‣ **relies on ARP-based duplicate address discovery protocol**
- ‣ **is described in RFC 3927**
- **Link-local address assignment in IPv6** 
	- ‣ **relies on the FE80::/10 prefix (1111111010 in binary)**
	- ‣ **relies on a set of rules for selecting addresses(RFC 3484)**
	- ‣ **relies on a Duplicate Address Discovery protocol (RFC 4862)**

dop

‣ **is described in RFCs 4862, 4291 and 3484**

#### **TH LLLLL HHHH**  $\mathbf{H}$

# Name-to-address resolution (1)

- **Name-to-address resolution in Bonjour is based on an implementation of the Multicast DNS standard (mDNS)**
- **The client multicasts an almost standard DNS query**
- **The target is a multicast address (group) on port 5353:** 
	- **Multicast address for IPv4: 224.0.0.251**
	- **Multicast address for IPv6: FF02::FB**
- **The corresponding host, which is member of the multicast group, replies to that query**

**Replies are multicast (all clients benefit from queries)**

dop ::

# Name-to-address resolution (2)

**To obtain a name, a host does the following:** 

- **it creates the name it wants to use**
- **it issues a query to see whether there is a conflict**

**GOD** 

• **if it was the first to get the name, it wins** 

**In the case of race condition, the host with the lower address wins (possibly via negotiation)**

# Service discovery

- **Service discovery is also based on mDNS, plus on DNS SD and DNS SRV records (RFC 2782).**
- **Protocol for service discovery:** 
	- 1. **the server advertises a service type, e.g, «\_ipp.\_tcp.mydomain.com»**
	- 2. **the client browses for services by querying for PTR records using the same service type, i.e., «\_ipp.\_tcp.mydomain.com»**
	- 3. **the client receives a list of «[instance].[service].[domain]» PTR records, e.g., «HPColorLaserJet4700.\_ipp.\_tcp.mydomain.com» «TheBigBossPrinter.\_ipp.\_tcp.mydomain.com»**
	- 4. **this list is typically displayed to the user, who choses one instance**
	- 5. **the client resolves the chosen service, by issuing an SRV query**
	- 6. **the client receives a complete SRV record, containing all the necessary information to connect to the chosen service**

dop ::

### Service discovery

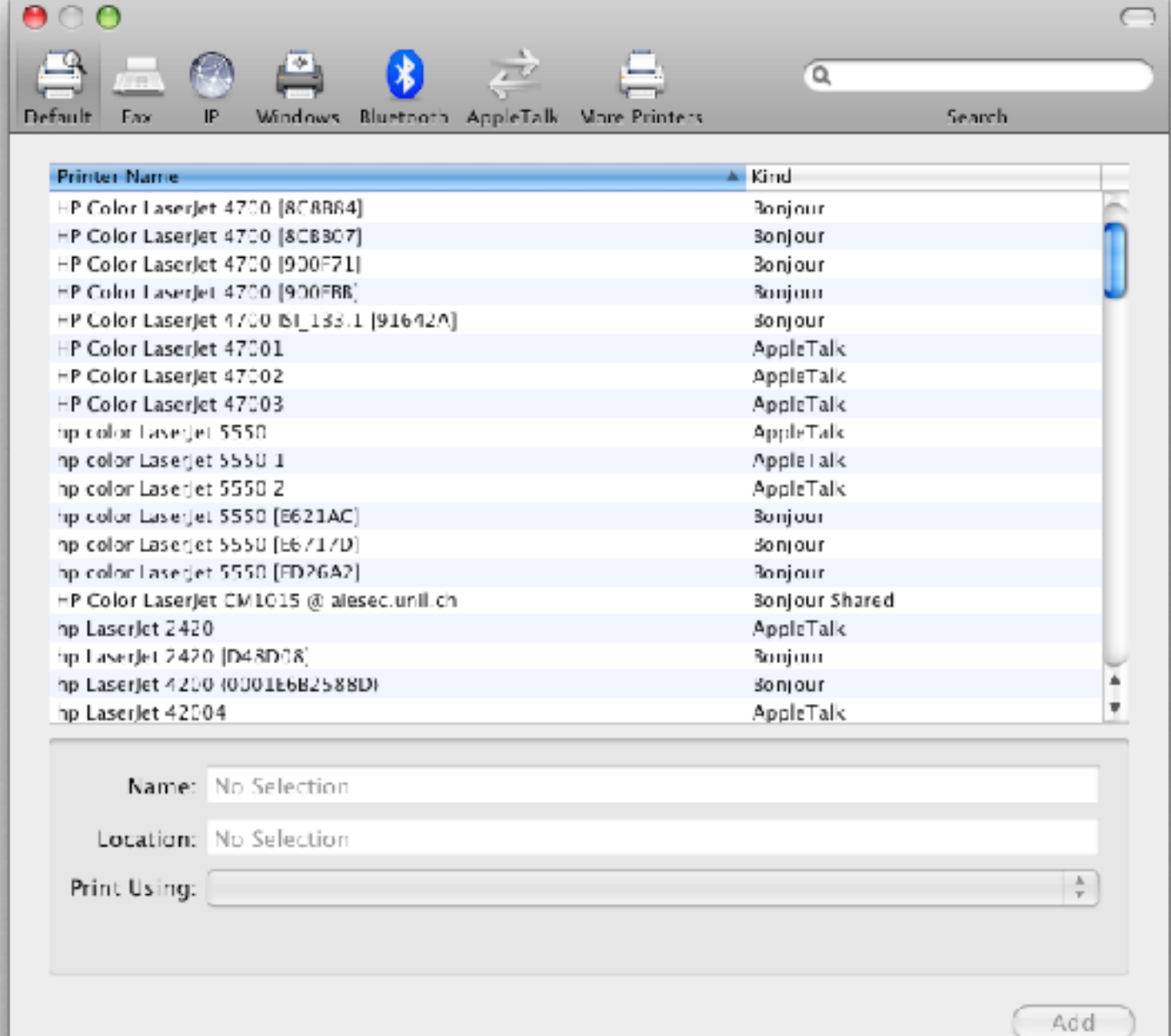

dop

 $\alpha$ 

```
Zero Configuration Networking © Benoît Garbinato
public class ServiceAnnouncer implements RegisterListener {
     static final String serviceName = "bank";
    static final String serviceType = "trading";
    static final String serviceProtocol = "tcp";
    static final String registrationType = "\overline{ }" + serviceType + ". " + serviceProtocol;
     private DNSSDRegistration serviceRecord;
     private int listeningPort;
     public void registerService(int port) {
         try {
             listeningPort = port;
             serviceRecord = DNSSD.register(serviceName, registrationType, listeningPort, this);
         } catch (DNSSDException e) {
             System.err.println("Unable to register the service: " + e.getMessage());
 }
 }
     public void unregisterService() {
        serviceRecord.stop();
 }
 public void serviceRegistered(DNSSDRegistration registration, int flags,
               String serviceName, String regType, String domain) {
             System.out.println("-> Service " + serviceName + " registered in domain " + domain);
 }
 }
     public void operationFailed(DNSSDService registration, int error) {
         System.err.println("-> Service registration failed");
     }
}
 Advertising 
 a service in Java
                                                          ServiceAnnouncer service = new ServiceAnnouncer();
                                                          service.registerService(port);
                                                          ...
                                                          service.unregisterService();
                                                                 import com.apple.dnssd.DNSSD;
                                                                 import com.apple.dnssd.DNSSDException;
                                                                 import com.apple.dnssd.DNSSDRegistration;
                                                                 import com.apple.dnssd.DNSSDService;
                                                                 import com.apple.dnssd.RegisterListener;
                                                                 import java.nio.channels.ServerSocketChannel;
```
### Browsing (& finding) a service in Java

Zero Configuration Networking © Benoît Garbinato

import com.apple.dnssd.BrowseListener; import com.apple.dnssd.DNSSD; import com.apple.dnssd.DNSSDException; import com.apple.dnssd.DNSSDService;

public static void main(String[] args) { try { ServiceBrowser browser= new ServiceBrowser();  **browser.startBrowsing();** } catch (Exception e) { e.printStackTrace();  $System.exit(-1);$ }

```
class ServiceBrowser implements BrowseListener {
    public void operationFailed(DNSSDService service, int errorCode) {
         System.out.println("Browse failed " + errorCode);
        System.exit(-1);
 }
    public void serviceFound(DNSSDService browser, int flags, int ifIndex,
             String name, String regType, String domain) {
        System.out.println("Service " + regType + " on " + name + " was found.");
       System.out.println("Interface is " + DNSSD.getNameForIfIndex(ifIndex));
 }
    public void serviceLost(DNSSDService browser, int flags, int ifIndex,
             String name, String regType, String domain) {
        System.out.println("Service " + regType + " on " + name + " was lost.");
        System.out.println("Interface is " + DNSSD.getNameForIfIndex(ifIndex));
 }
    public void startBrowsing() throws DNSSDException, InterruptedException {
        DNSSDService browsing = DNSSD.browse("trading._tcp", this);
 ...
        browsing.stop();
 }
}
```
}

```
Resolving a service in Java
```

```
public class ServiceResolver implements ResolveListener {
     SocketChannel channel;
     ...
     public void operationFailed(DNSSDService service, int errorCode) {
         System.out.println("Bonjour operation failed " + errorCode);
         System.exit(-1);
     }
     public void serviceResolved(DNSSDService resolver, int flags, int ifIndex,
            String fullName, String theHost, int thePort, TXTRecord txtRecord) {
        ByteBuffer buffer = \ldots;
         try {
             InetSocketAddress socketAddress = new InetSocketAddress(theHost, thePort);
             channel = SocketChannel.open(socketAddress);
             channel.write(buffer);
 ...
         } catch (Exception e) {
             e.printStackTrace();
         }
         resolver.stop();
 }
     public void startResolving(String name, String domain) {
         DNSSDService resolving = DNSSD.resolve(0, DNSSD.ALL_INTERFACES, name, 
                                                "trading. tcp", domain, this);
 ...
         resolving.stop();
     }
```
Zero Configuration Networking © Benoît Garbinato

}